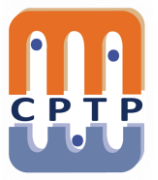

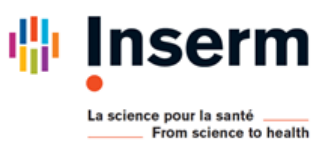

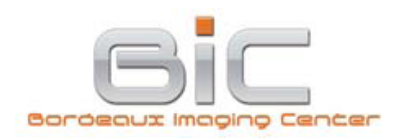

## **INTER - Imaris : Visualisation et analyse d'images 3D**

3 jours de formation à distance avec **Microsoft Teams**

## **Les 3, 4 et 7 décembre 2020**

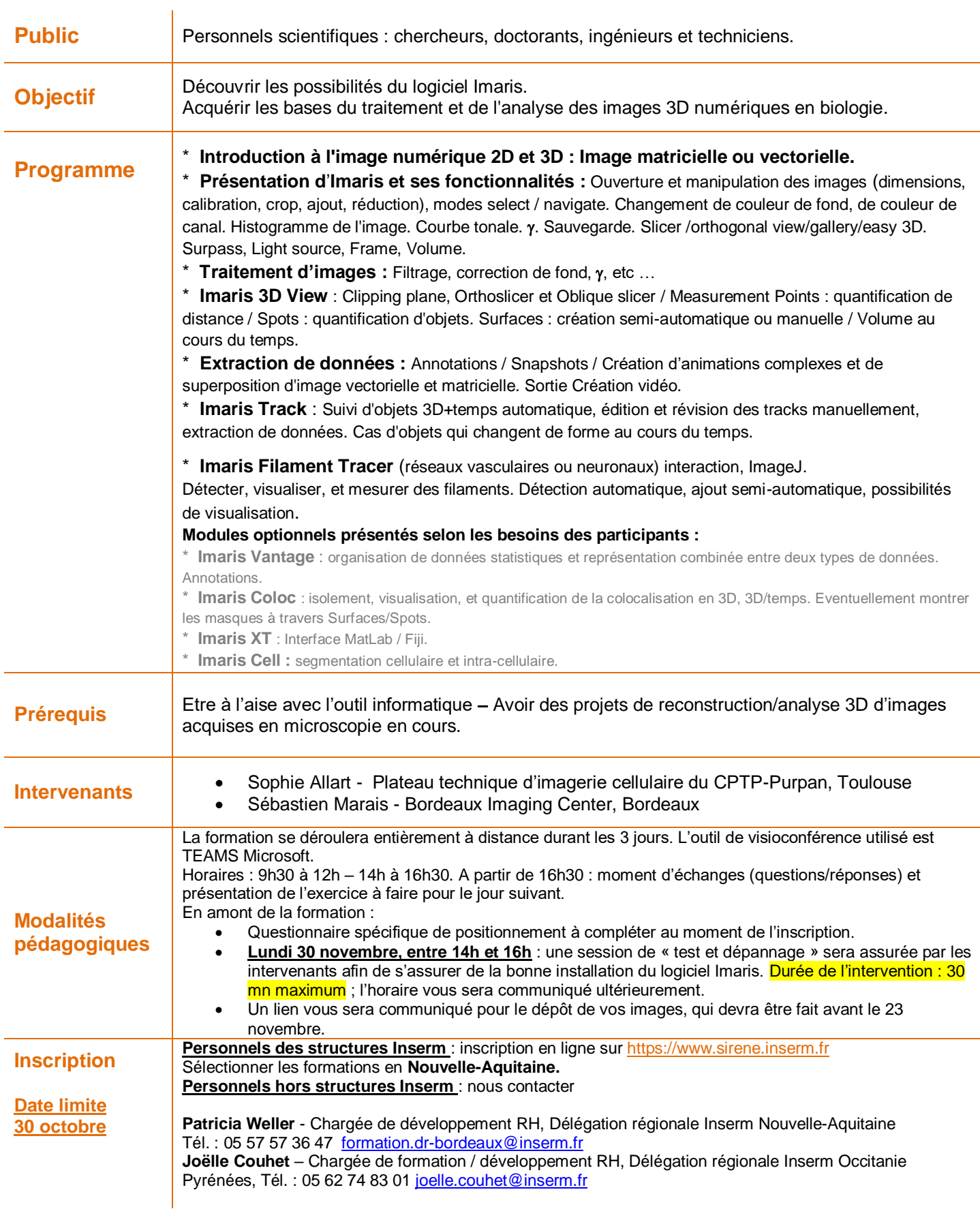